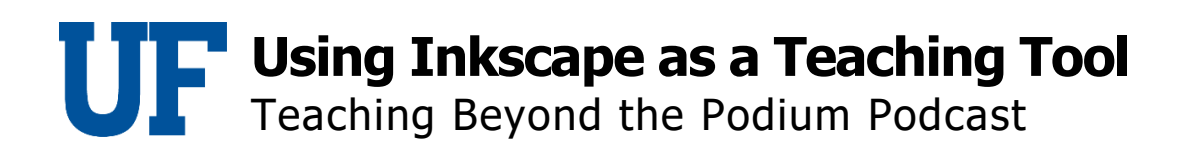

## Dr. John Jordi

When deciding on a graphic format. Sujata points out how using a raster or bitmap image has some disadvantages.

## Dr. Sujata Krishna

Each has its own advantages and its own domain, both the bitmap and on the vector graphics, bitmap files are large typically. And you might have experienced this with making some images yourself. You might have made a bitmap file when you use the Microsoft paint or some other drawing package, the more common, free drawing packages on your computer, most likely save bitmaps the greater the resolution you want to save them with the larger the file size. So this can often become restrictive. If you want to upload it places or send it by email, then you can have problems. If you try to enlarge a bit map beyond its resolution, it will get a pixelated kind of effect.